## Contrapunto 1 (Contrapunti a due voci...1584)

## **Vincenzo Galilei**

Intavolierung und Bearbeitung Anton Höger

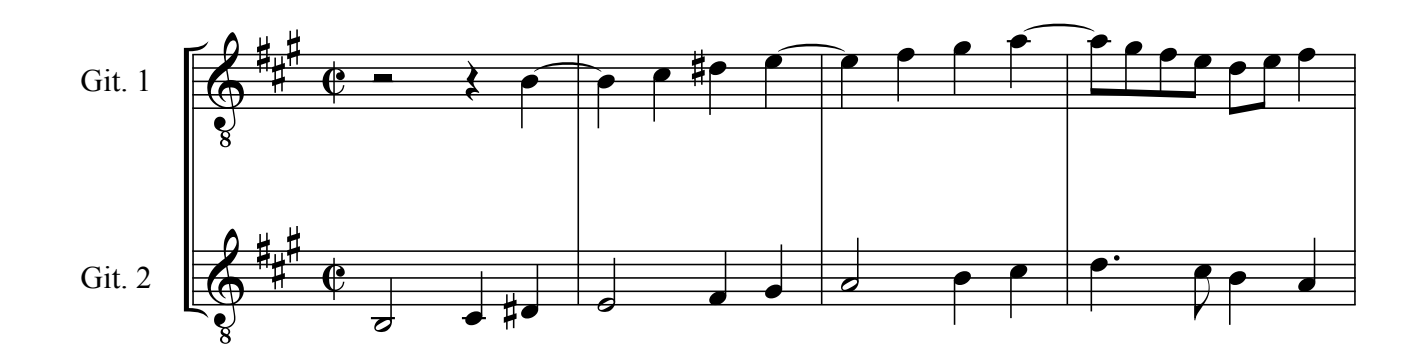

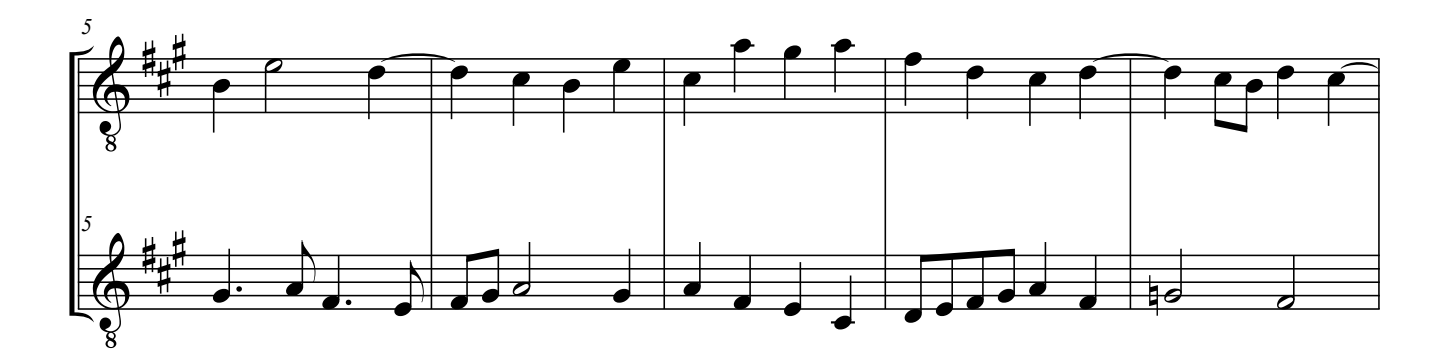

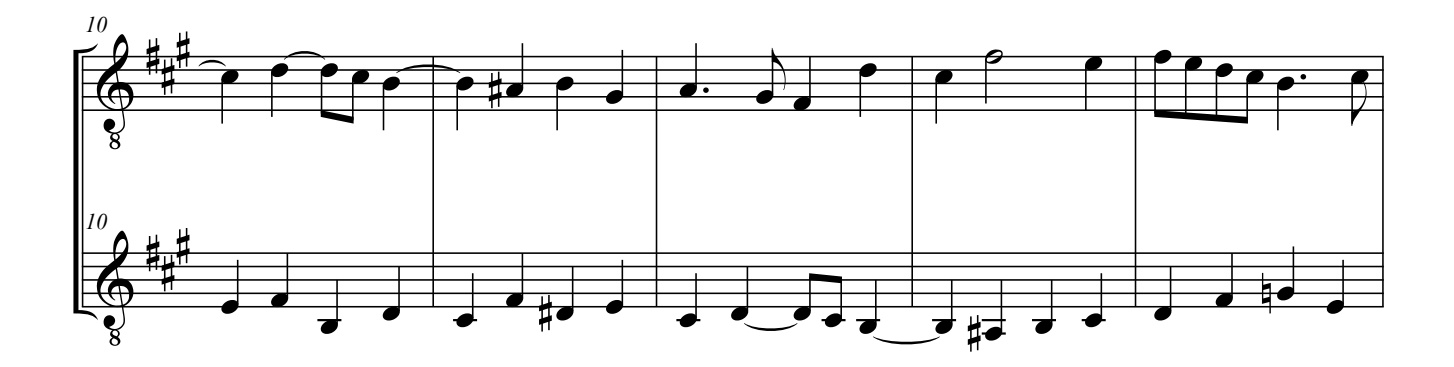

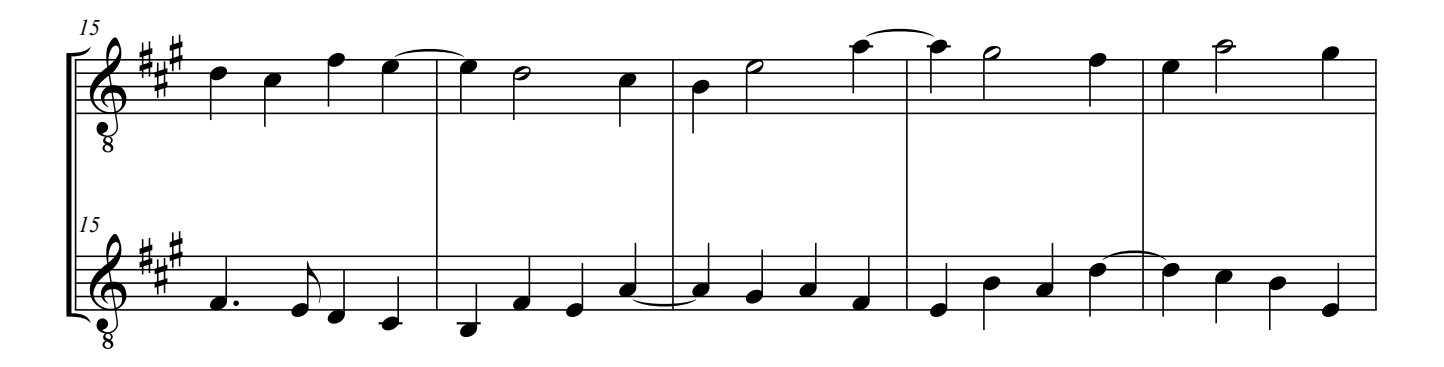

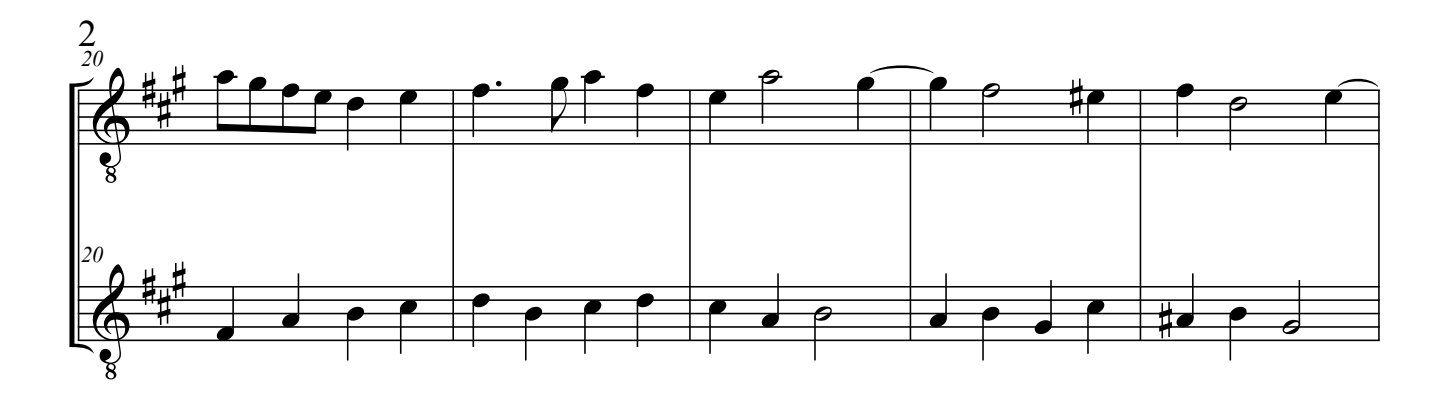

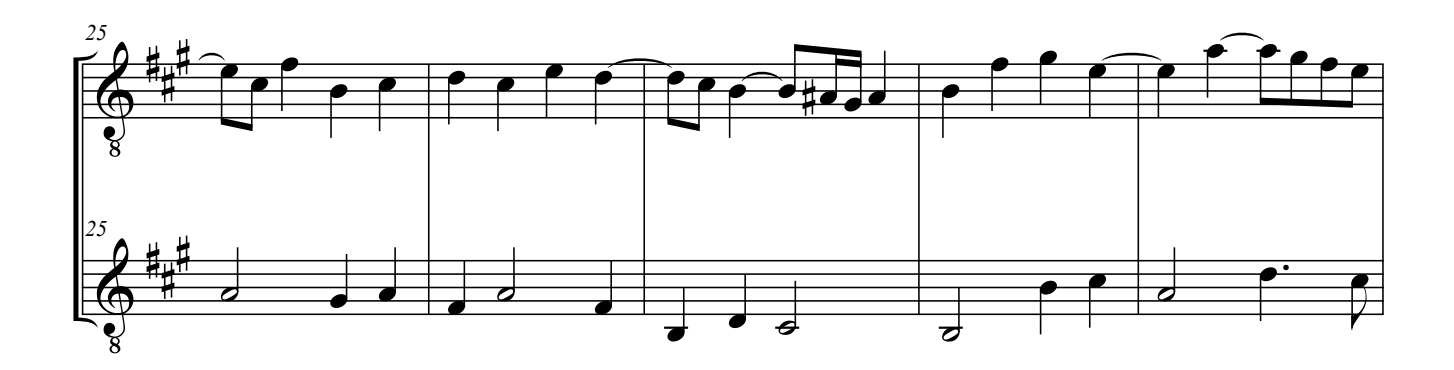

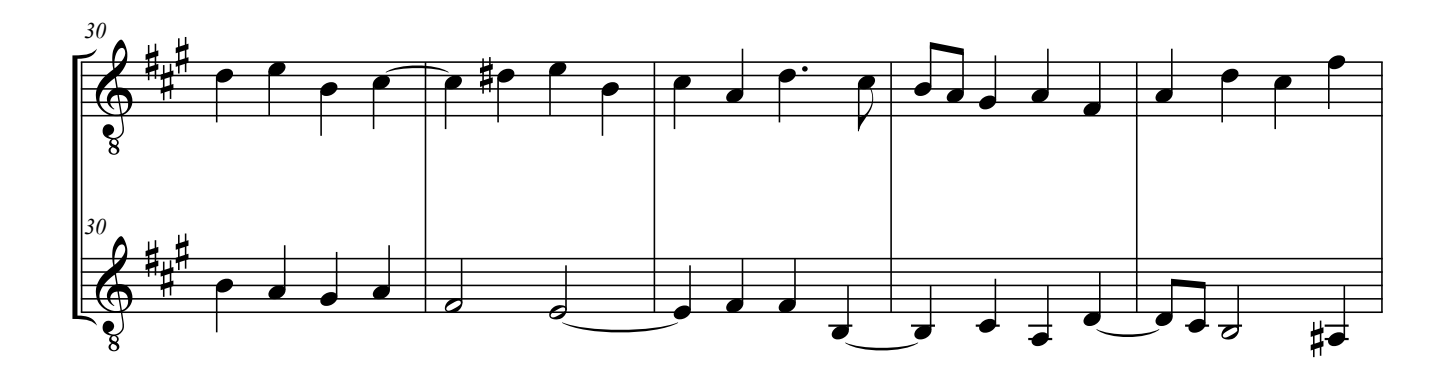

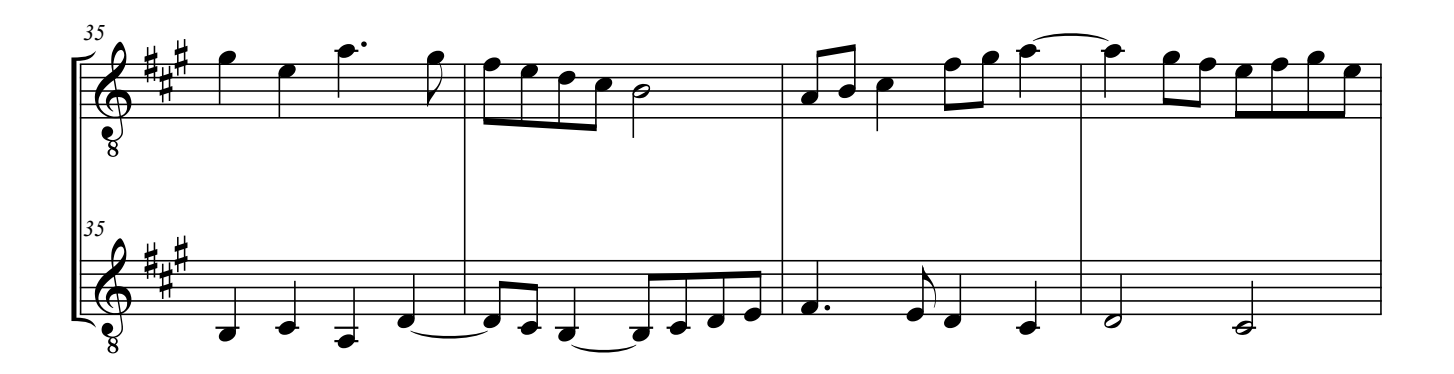

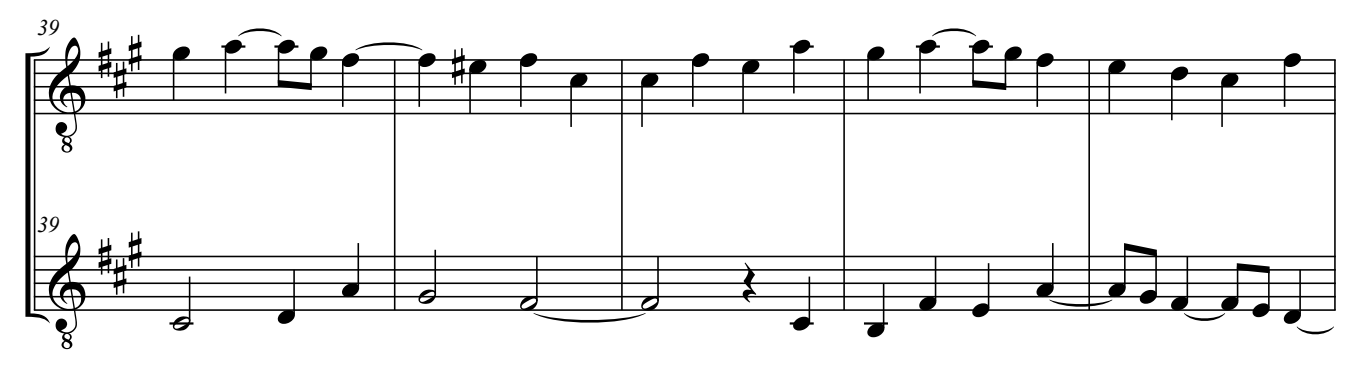

Galilei, Vincenzo - Contrapunto 7

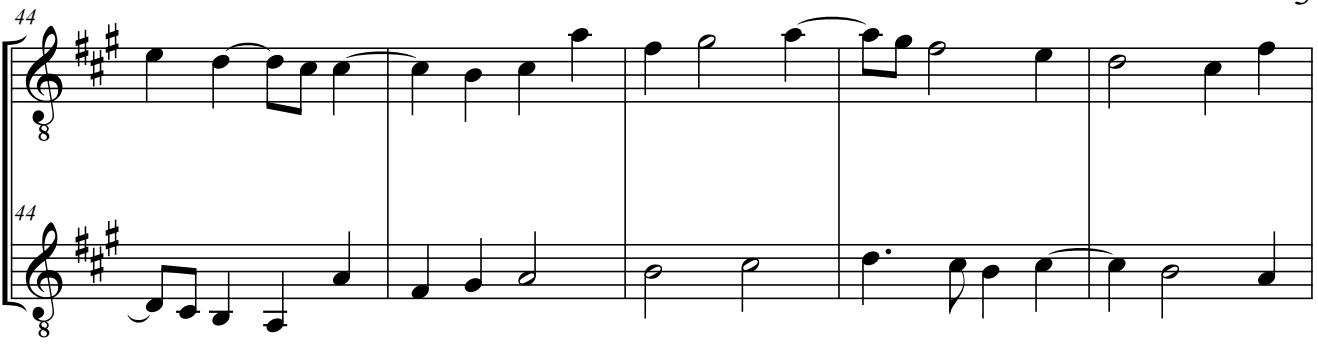

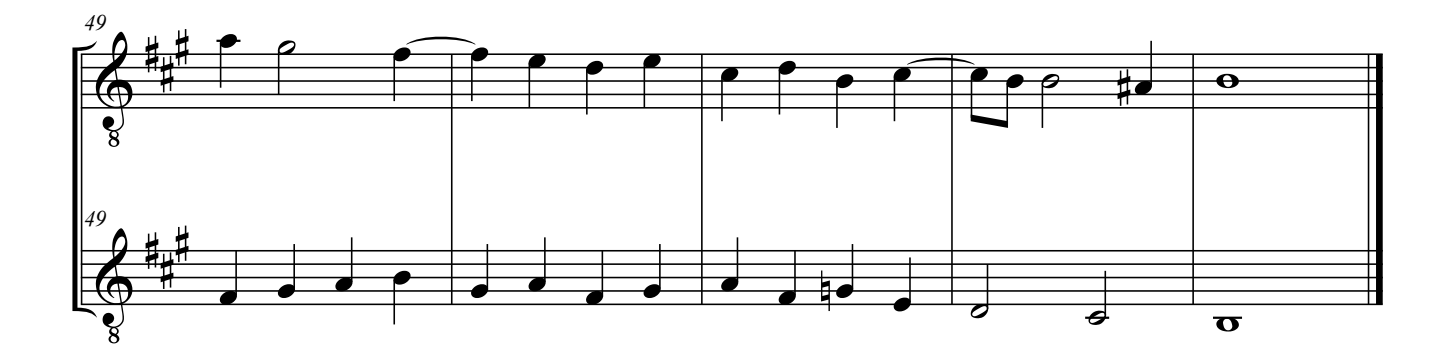